# **3.5.2 Viacvrstvové perceptrónové siete(Multilayer Perceptron net - MLP)**

# **Matematický (po**č**íta**č**ový) neurón**

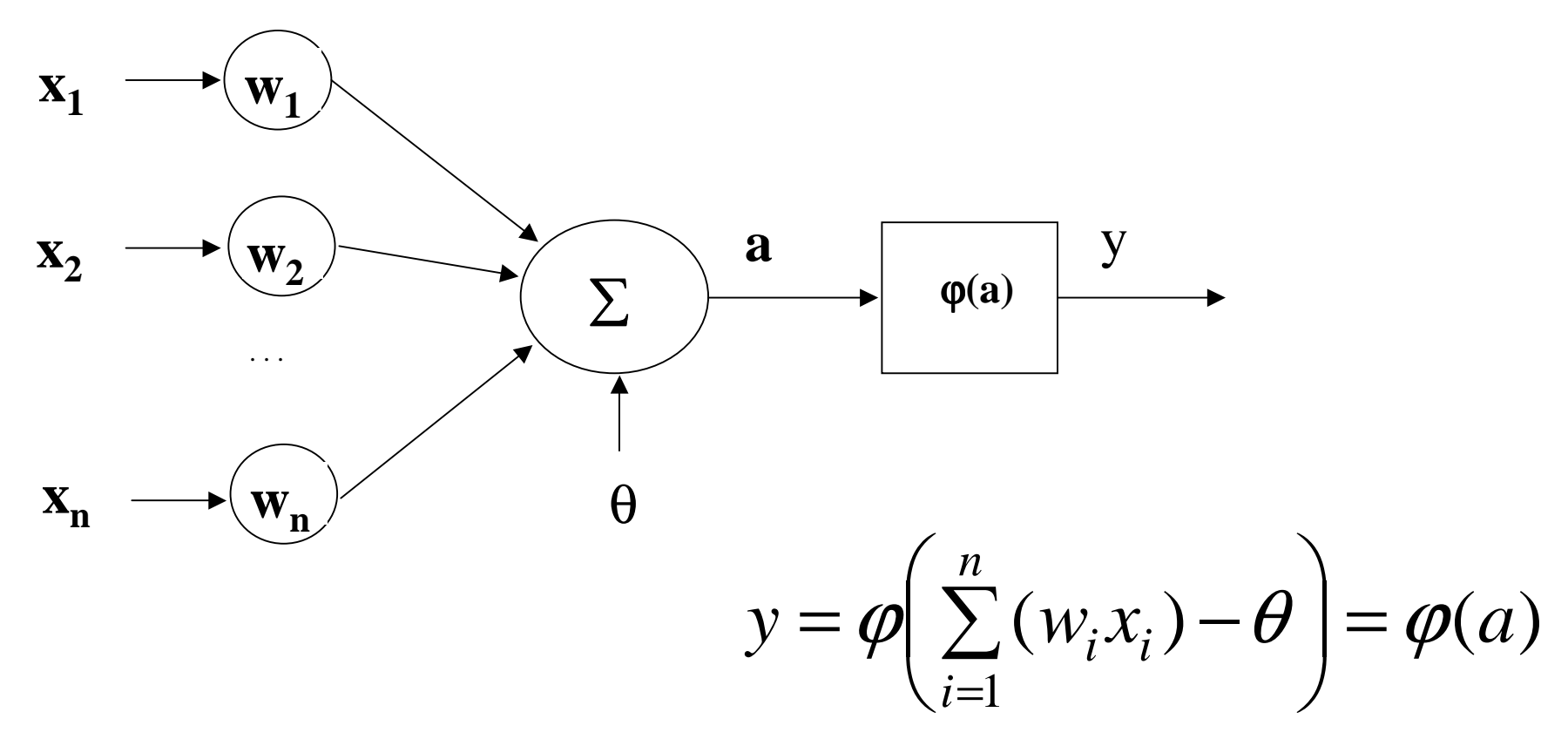

- **x**<sub>i</sub> vstupy neurónu
- 
- ϕ **- aktiva**č**ná funkcia neurónu y - výstup neurónu**
- **w<sub>i</sub> váhy synaptických spojení<br>a vnútorná aktivita neurónu**
- θ **- prah (citlivosti) neurónu a - vnútorná aktivita neurónu**
	-

# **Viacvrstvové perceptrónové siete**

- **Obsahujú aspo**ň **jednu skrytú vrstvu neurónov.**
- **Vä**č**šinou obsahujú spojitú nelineárnu aktiva**č**nú funkciu (oby**č**ajnesigmoidu alebo hyperbolický tangens).**
- **Sú schopné aproximova**<sup>ť</sup> <sup>ľ</sup>**ubovo** <sup>ľ</sup>**nú nelineárnu transformáciu.**
- **Parametrizácia takýchto sietí sa realizuje trénovaním neurónovej sietealgoritmom "spätného šírenia chyby".**

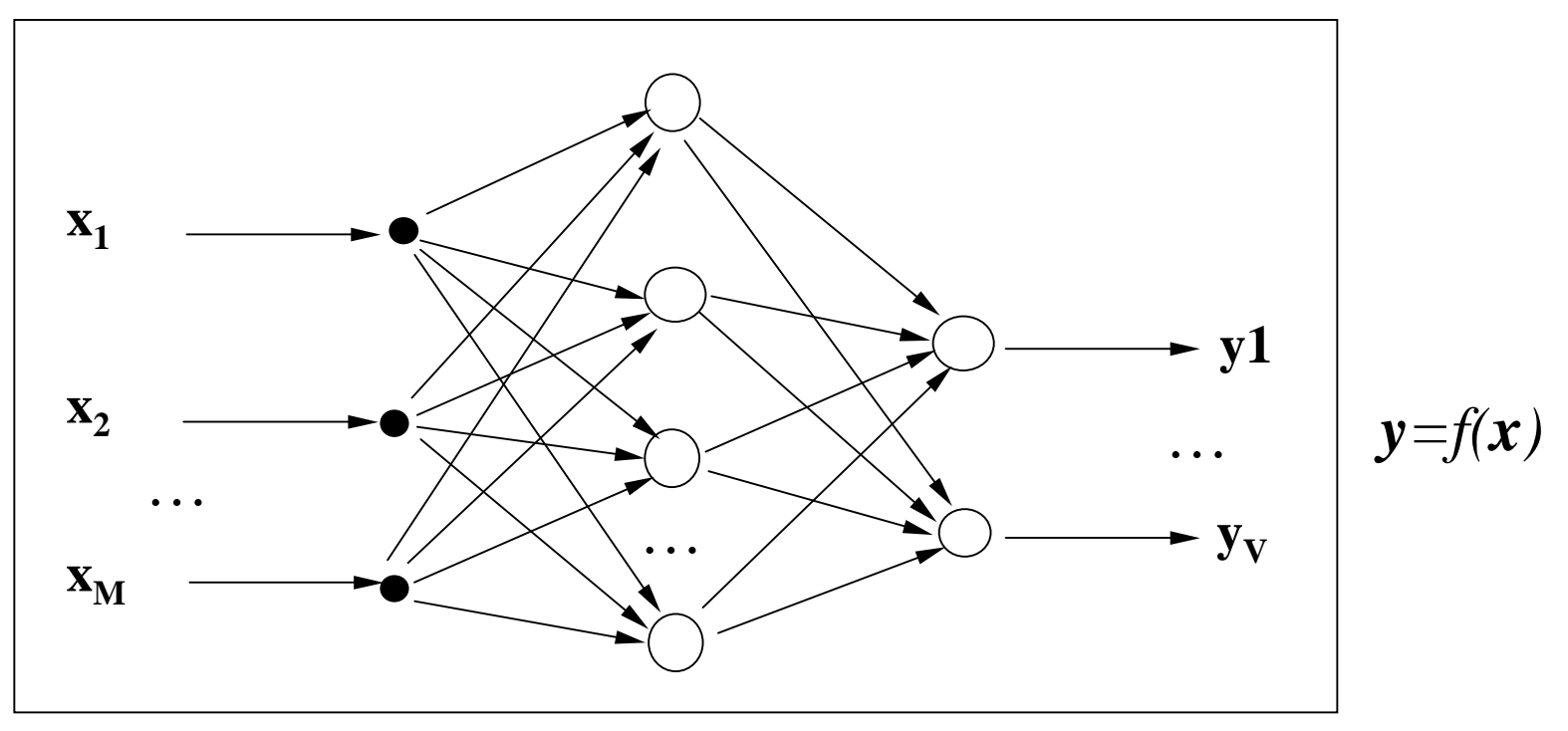

**Trénovanie MLP :Algoritmus spätného šírenia chyby ("Back- Propagation")**

#### **Aproximácia nelineárnej funkcie pomocou UNS**

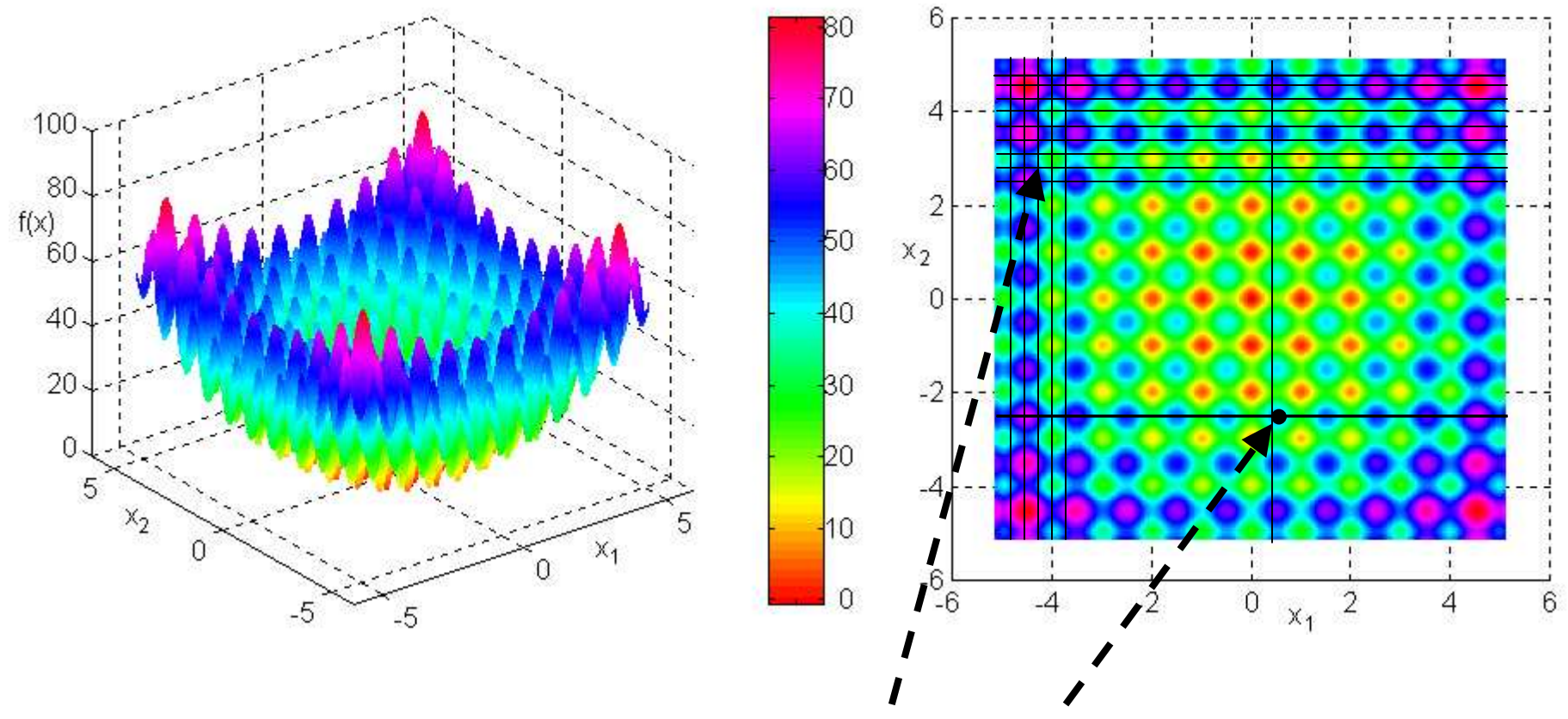

**Definujeme sie**ť **predloh (trénovacích vzorov), ktoré sú tvorené vektormi nezávisle premenných x=[x1,x2, …] a im zodpovedajúcich hodôt y=f(x)10-5**

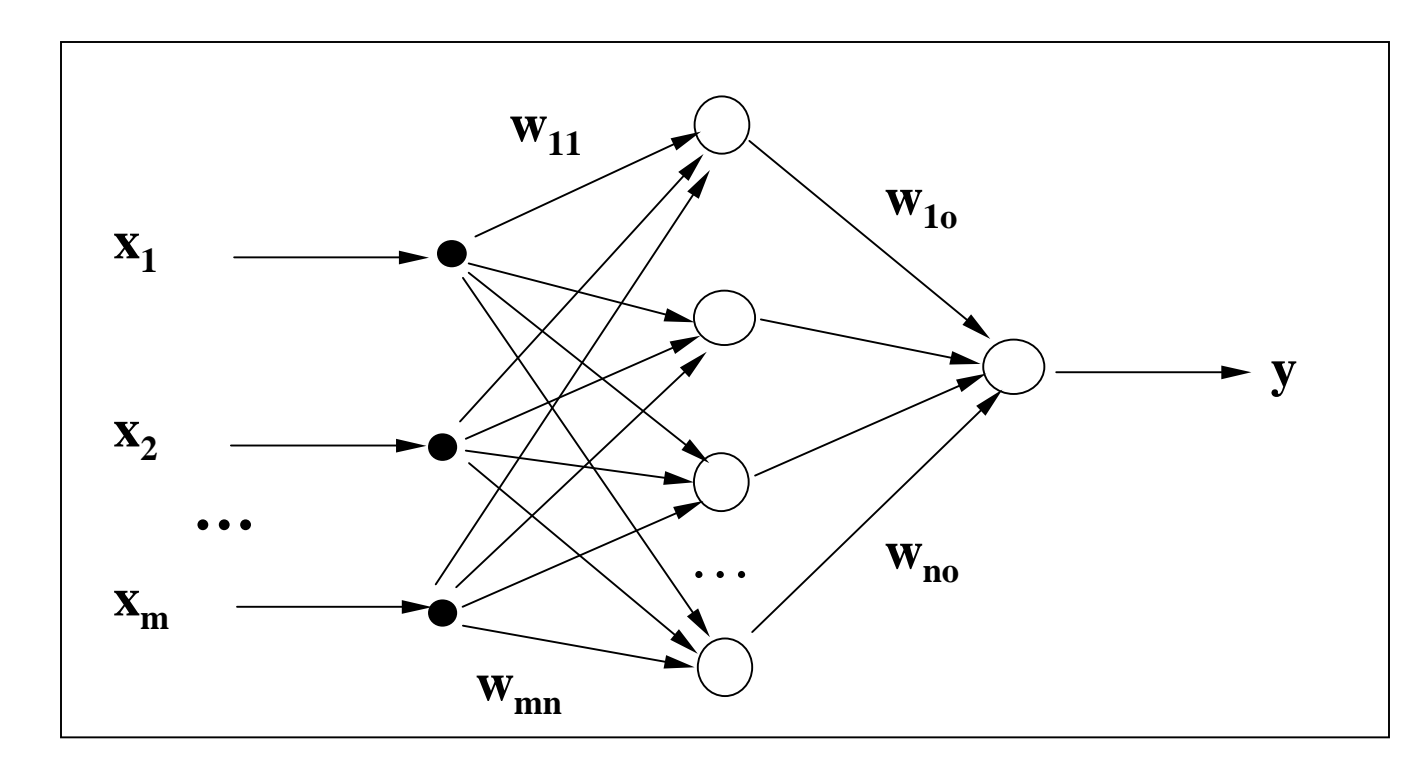

$$
W_{ij} = ?
$$
\n
$$
E = \sum_{p=1}^{N} \varepsilon_p^2 \le chyba \qquad \varepsilon = (y-d)^2
$$
\n
$$
N - počet vzoriek trénovacej množiny,
$$
\n
$$
d - vzor, \quad y - zodpovedajúci výstup modelu
$$

Výpočet váh w<sub>ij</sub> sa uskutočňuje iteračným algoritmom, kde sa postupne počítajú korekcie každej váhy  $\Delta w_{ij}$ ;  $w_{ij}(t) = w_{ij}(t-1) + \Delta w_{ij}$ 

Predpokladajme trénovaciu množinu (vstupno/výstupných) dát  $D = \{X_{pq}, d_{pr}\};$ 

p=1,...,N je počet vzoriek q=1,...,M je počet vstupov sieter=1,...,V je počet výstupov siete

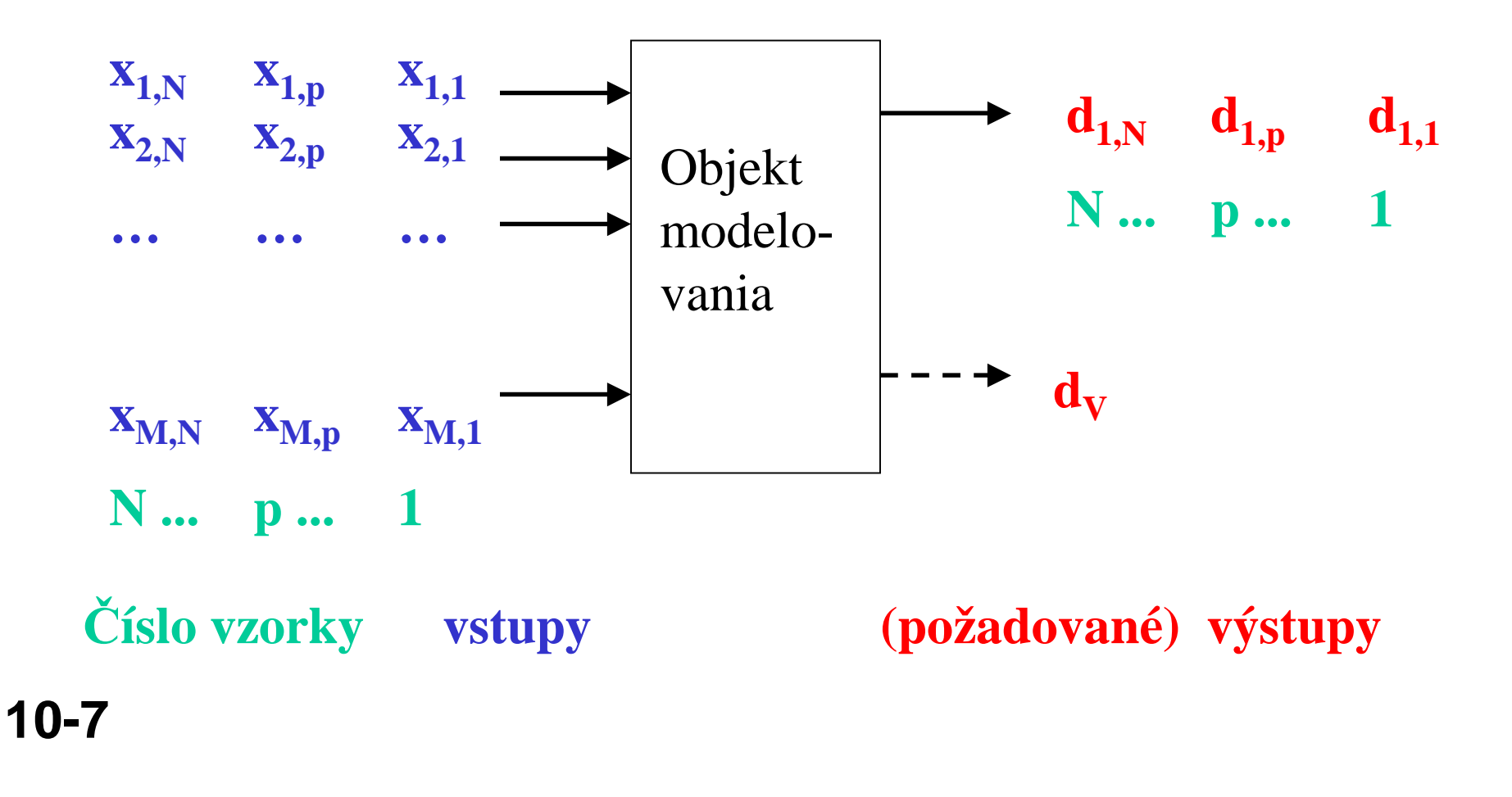

**Trénovanie (parametrizácia) neurónovej siete prebieha** vo viacerých cykloch ("vlnách") - **tzv. EPOCHÁCH.** 

**V každej epoche sa postupne cez sie**ť **prešíri celá postupnos**ť **trénovacích vzoriek xp (postupnos** ť **vstupných vektorov), porovnáva sa so skuto**č**nými výstupmi a na základe odchýliek sa upravujú parametre siete).**

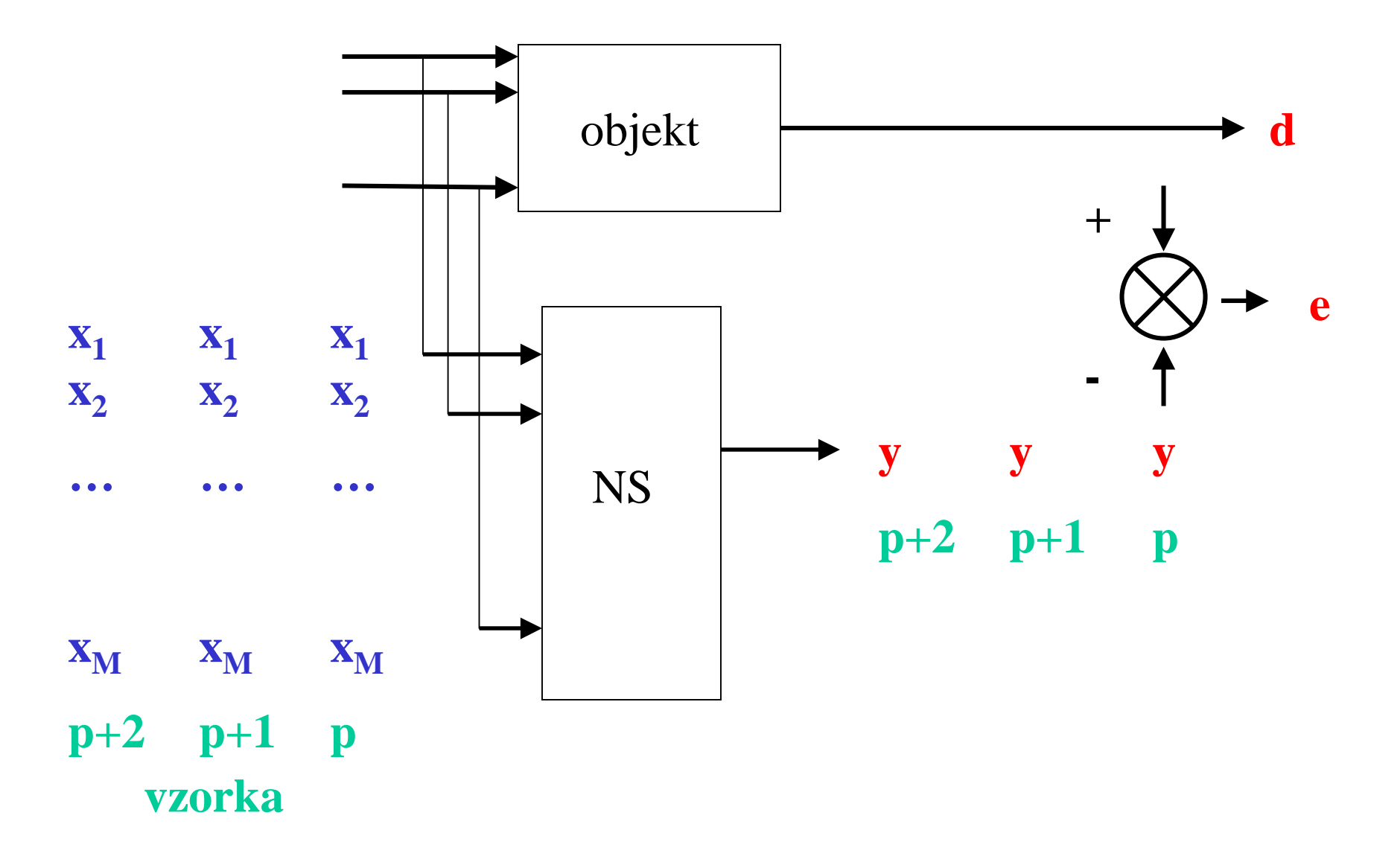

1 epocha: p=1,2,…,N

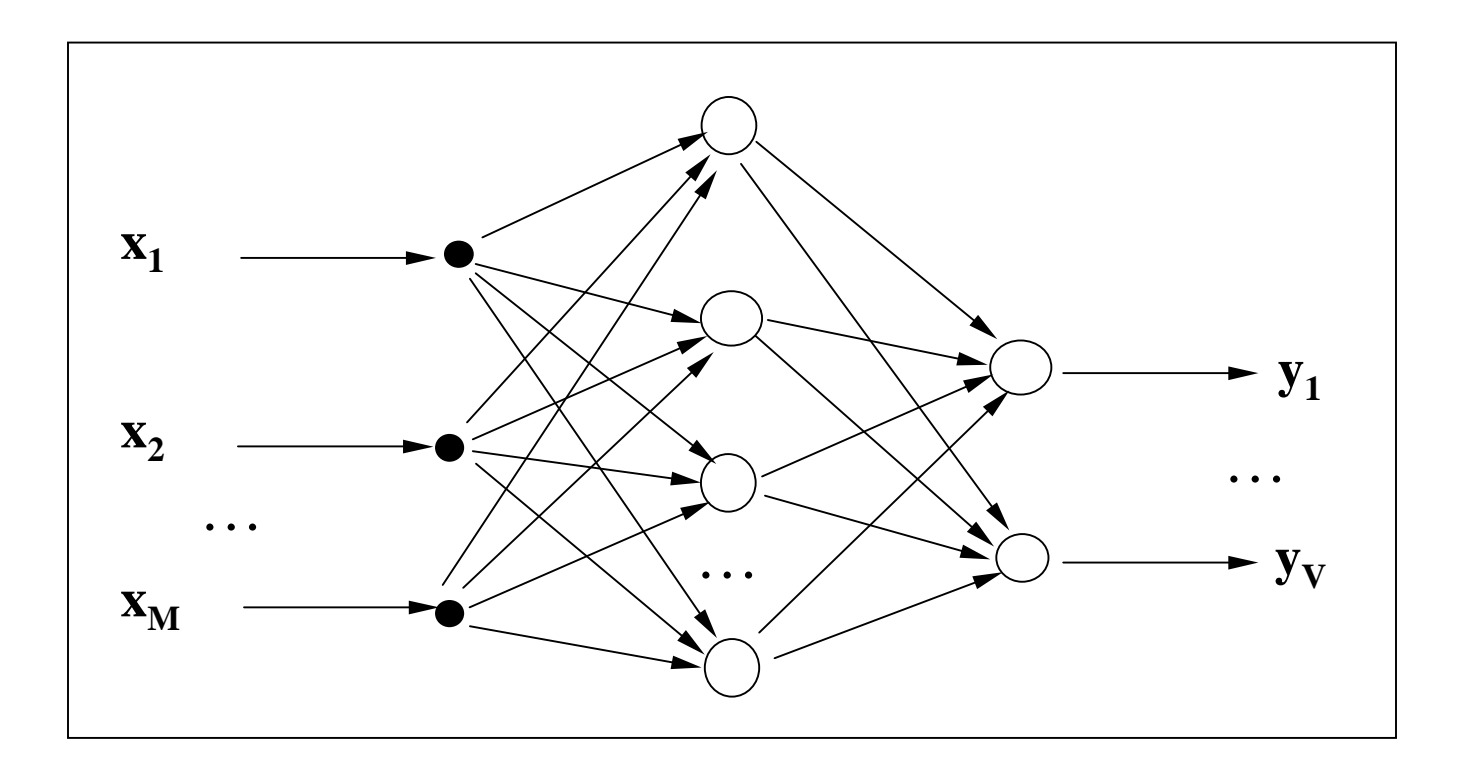

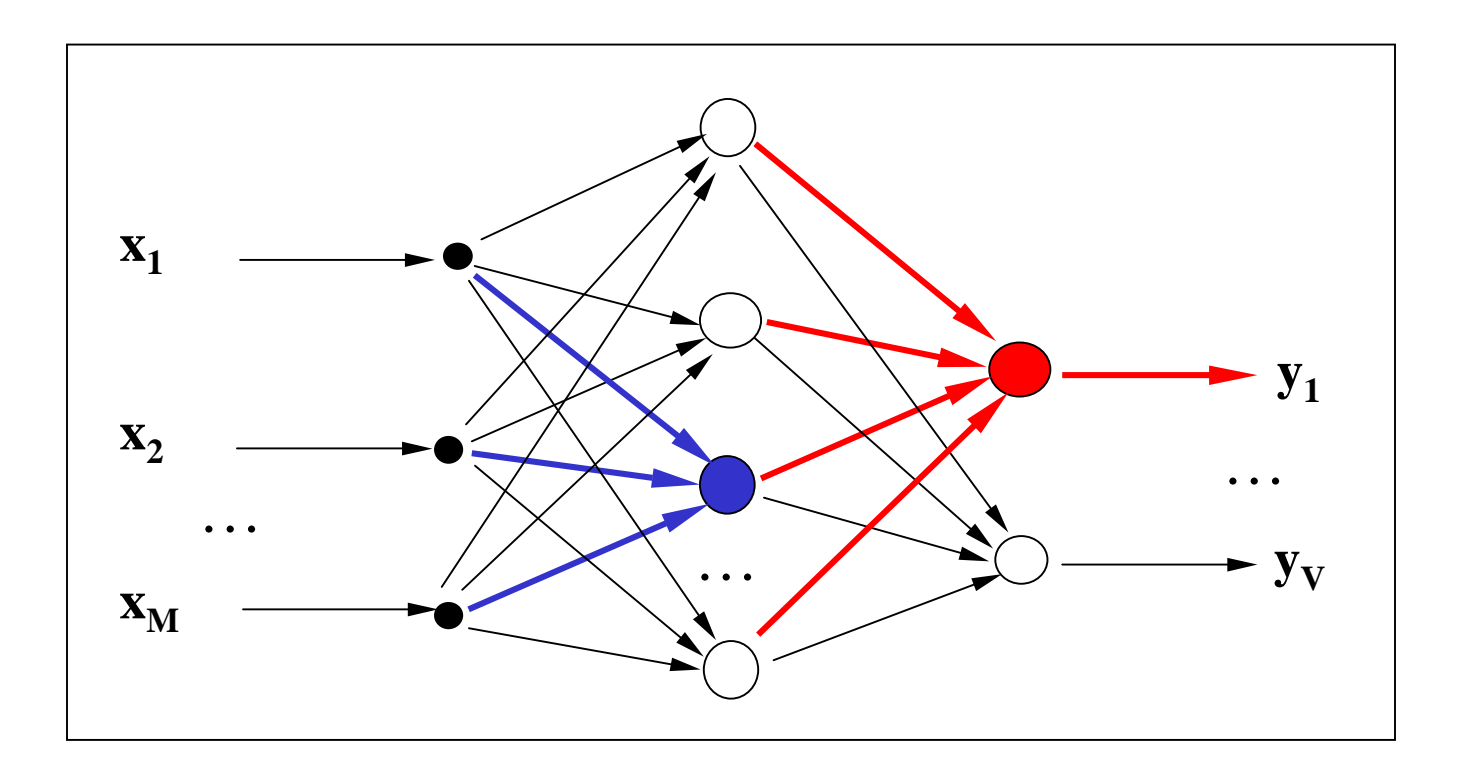

neurón jeho neurón k

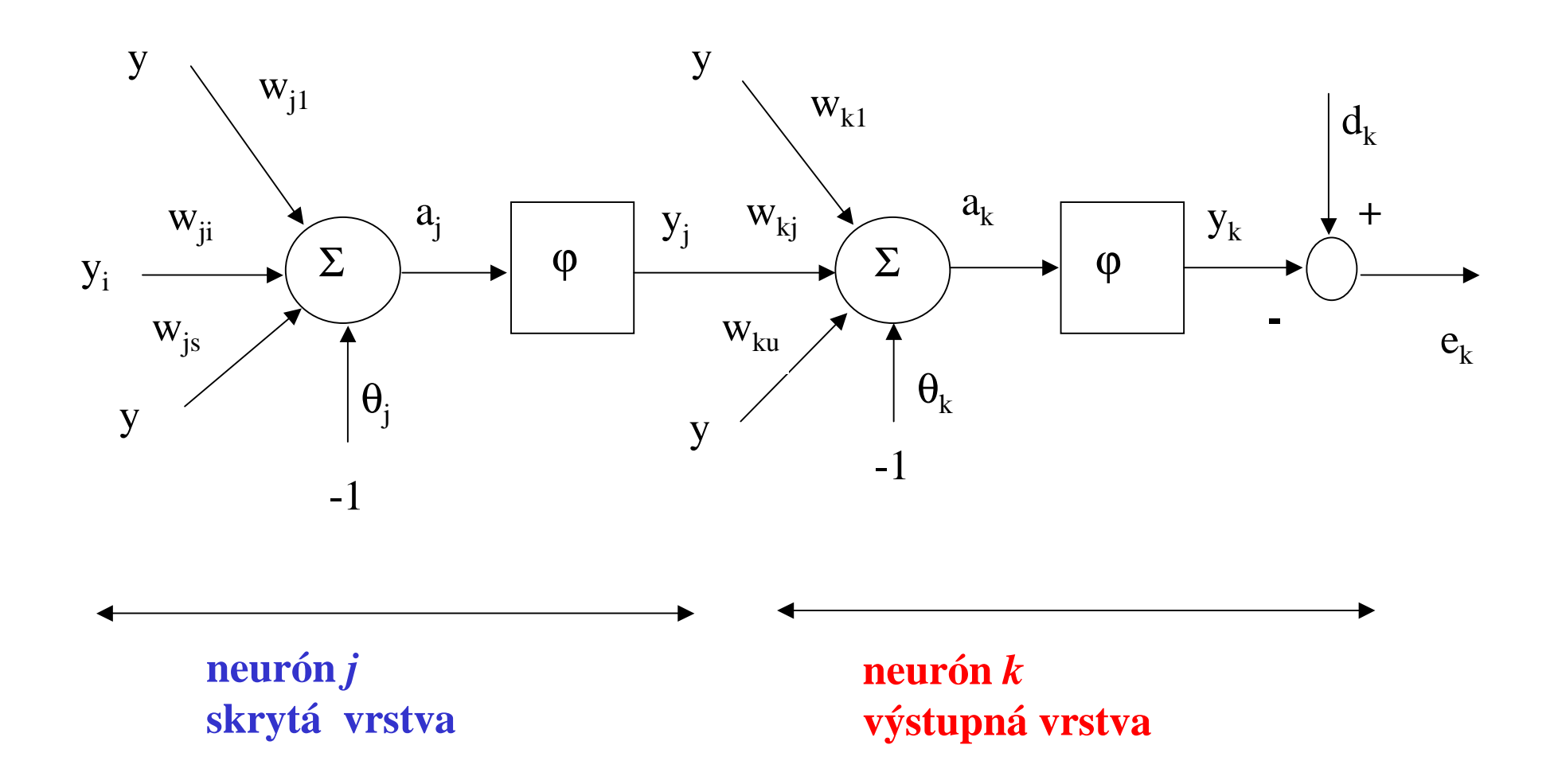

- y<sub>i</sub> výstup neurónu vo vstupnej vrstve (je to vlastne jeden vstup siete )
- y<sub>j</sub> výstup neurónu v skrytej vrstve
- y<sub>k</sub> výstup neurónu vo výstupnej vrstve (je to vlastne jeden výstup siete )

Na vstupy neurónovej siete privedieme vektor trénovaciehosúboru dát x

Na výstupe neurónu *k* bude potom hodnota  $y_{\kappa}$ 

Po jeho odčítaní od zodpovedajúcej vzorky trénovaciehosúboru  $d_{\mathsf{k}}$  získame chybu tohto výstupného neurónu

$$
e_k = d_k - y_k
$$

$$
\mathcal{E} = \frac{1}{2} \sum_{k=1}^{V} e_k^2
$$

 - suma okamžitých kvadratických chýb na všetkých výstupoch (výstupných neurónoch)

Veľkosť ε závisí od hľadaných parametrov neurónovej siete (váh a prahov), predstavuje kriteriálnu funkciu, ktorú minimalizujeme.

$$
a_k = \sum_{j=1}^{u} w_{kj} y_j
$$
 - vnútorná aktivita neurónu  
u – počet vstupov neurónu *k*

 $\mathcal{Y}_k\!\!=\!\!\varphi(\!a_k\!)\qquad$  - výstup neurónu

Cieľ: hľadáme korekcie (prírastky) jednotlivých váh  $\Delta w_{ki}$ (resp. prahov), ktoré minimalizujú chybu siete

 $\Delta w_{kj} \approx \partial \varepsilon / \partial w_{kj}$  - okamžitý gradient chyby určuje smer minimalizácie kriteriálnej funkcie

*kjkkkkk* $\alpha_{kj}$  *de<sub>k</sub> dy<sub>k</sub> da<sub>k</sub> dw aayyew* $w_{kj}$   $\partial e_k$   $\partial y_k$   $\partial a_k$   $\partial$ **∂**  $\partial a_{\nu}$  o ∂ $\partial {\rm v}_{\rm\scriptscriptstyle L}$  ( ∂ $\partial e$ ∂ $=$   $\overline{ }$  $\partial W_{l,:}$ 

 $\frac{\partial \mathcal{E}}{\partial t} = \frac{\partial \mathcal{E}}{\partial t} \frac{\partial \mathcal{C}_k}{\partial t} \frac{\partial \mathcal{C}_k}{\partial t}$  - parciálna derivácia zloženej funkcie

$$
\frac{\partial \mathcal{E}}{\partial e_k} = e_k \qquad \frac{\partial e_k}{\partial y_k} = -1 \qquad \frac{\partial y_k}{\partial a_k} = \varphi'(a_k) \qquad \frac{\partial a_k}{\partial w_{kj}} = y_j
$$

$$
\frac{\partial y_k}{\partial a_k} = \varphi'(a_k)
$$

dosadením dostaneme

$$
\mathbf{e} \qquad \frac{\partial \mathcal{E}}{\partial w_{kj}} = -e_k \boldsymbol{\varphi}'(a_k) y_j
$$

definujme prírastok váh

$$
\Delta w_{kj} = -\eta \frac{\partial \mathcal{E}}{\partial w_{kj}}
$$

 $\eta$  je parameter rýchlosti učenia

Znamienko mínus - gradientový zostup po ploche kriteriálnej f.

<u>Poznámka:</u> Hľadáme minimum hyper-plochy funkcie kvadratickej chyby gradientovou metódou, čiže hľadáme také parametre neurónovej siete, aby rozdiel medzi originálom a modelom bol čo najmenší.

 $\Delta w_{kj} = \eta \delta_k^{} \, y_j^{} \big|$  - korekcia váh výstupného neurónu

$$
\boxed{\delta_k} = -\frac{\partial \mathcal{E}}{\partial e_k} \frac{\partial e_k}{\partial y_k} \frac{\partial y_k}{\partial a_k} = e_k \phi'(a_k)
$$

- "lokálny gradient" neurónu vo výstup. vrstve

Gradient využíva výstupnú chybu  $e_k$  výstupného neurónu. Pokiaľ sa jedná o neurón v skrytej vrstve, nevieme určiť jeho žiadanú odpoveď a preto ani jeho chybu. Chybový signál pre skrytý neurón musíme vypočítať <u>rekurzívne z chybových</u> signálov neurónov, s ktorými je spojený.

Lokálny gradient pre neurón *j* v skrytej vrstve bude podobne

$$
\delta_j = -\frac{\partial \mathcal{E}}{\partial y_j} \frac{\partial y_j}{\partial a_j} = -\frac{\partial \mathcal{E}}{\partial y_j} \varphi'(a_j)
$$

Výpočet *j*∂ε/∂*y*

$$
\mathcal{E} = \frac{1}{2} \sum_{k=1}^{V} e_k^2
$$
  

$$
\frac{\partial \mathcal{E}}{\partial y_j} = \sum_{k=1}^{V} e_k \frac{\partial e_k}{\partial y_j} = \sum_{k=1}^{V} e_k \frac{\partial e_k}{\partial a_k} \frac{\partial a_k}{\partial y_j}
$$

$$
e_k = d_k - y_k = d_k - \varphi(a_k)
$$

$$
\frac{\partial e_k}{\partial a_k} = -\varphi'(a_k)
$$

$$
a_k = \sum_{j=0}^u w_{kj} y_j
$$

 $\lambda$ 

$$
\frac{\partial a_k}{\partial y_j} = w_{kj}
$$

$$
\frac{\partial \mathcal{E}}{\partial y_j} = -\sum_{k=1}^V e_k \boldsymbol{\varphi}'(a_k) w_{kj} = -\sum_{k=1}^V \delta_k w_{kj}
$$

Lokálny gradient pre skrytý neurón *j* bude

$$
\delta_j = \varphi'(a_j) \sum_{k=1}^V \delta_k w_{kj}
$$

 závisí od gradientov následne pripojených výstupných n. a teda od chybových signálov na výstupe n.s.

$$
\Delta w_{ji} = \eta \delta_j y_i
$$

- úprava váh neurónov v skrytej vrstve

<u>Poznámka:</u> Výpočet korekcií prahov neurónov je analogický

Najčastejšou aktivačnou funkciou v n.s. býva sigmoidálnafunkcia v tvare

$$
y = \varphi(a) = \frac{1}{1 + e^{-a}}
$$
 prípadne  $\varphi(a) = \frac{1}{1 + e^{-\beta a}}$ 

ktorá je spojitá, monotónna a diferencovateľná, čo sú podmienky každej aktivačnej f. Jej derivácia je

$$
\varphi'(a) = \frac{e^{-a}}{(1 + e^{-a})^2}
$$

Derivácia ϕ' má maximum=0,25 v hodnote a=0,5 a minimum=0 pre a=0 alebo a=1. Keďže korekcia váhy je úmerná derivácii aktivačnej f., najviac sú upravované váhy tých neurónov, ktorých vnútorná aktivita sa práve pohybuje okolo stredu rozsahu sigmoidy. Toto prispieva k stabilite algoritmu spätného šírenia.**10-19**

## **Algoritmus trénovania UNS**

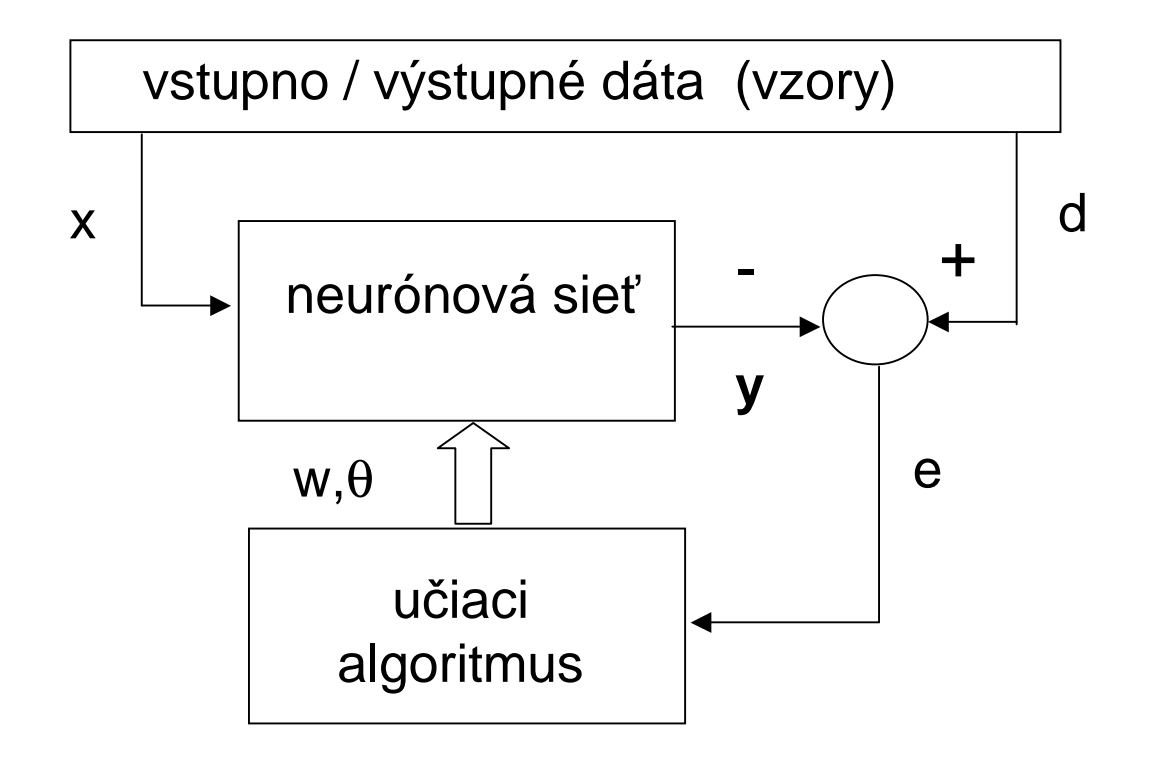

- 1. Inicializácia váhy a prahy sa nastavia na malé náhodné čísla
- 2. Postupne sa pre všetky vzorky (vektory) trénovacieho súboru dát vykoná nasledovný cyklus dopredného šírenia signálu a následne spätného šírenia poruchy – body 2a, 2b (bod 2 sa nazýva jedna "epocha")
- 2a. Na vstup siete sa privedie jeden vstupný vektor (jedna vzorka, krok) a vypočítajú sa výstupy siete a výstupná chyba pre každý výstup ako aj sumakvadrátov všetkých výstupných chýb
- 2b. Spätne sa počítajú všetky lokálne gradienty od výstupov ku vstupom akorigujú sa všetky váhy synaptických spojení a prahy neurónov
- 3. Pokiaľ sa nevykoná predpísaný počet trénovacích epoch alebo globálna chyba nepoklesne pod určenú hranicu, pokračuje sa bodom 2, inak saukončí trénovanie.

# **Poznámky**

# **Globálna chyba**

**a** 
$$
E = \sum_{p=1}^{N} \mathcal{E} = \sum_{p=1}^{N} \frac{1}{2} \sum_{k=1}^{V} e_k^2
$$

N - počet vzoriek trénovacej množiny, V - počet neurónov vo výstupnej vrstve

**Vzorkový režim trénovania** - váhy siete sa upravujú po privedení každej novej vzorky dát.

**Dávkový režim trénovania** - váhy sa korigujú až po celej epoche - po jednom kompletnom prechode celého súboru trénovacích dát cez sieť, využitím globálnej chyby zo všetkých vzoriek a výstupov.

# **Ukon**č**enie procesu trénovania**

a) Dosiahnutie predpísanej presnosti modelu (globálnej chyby)b) Uskutočnenie predpísaného počtu epoch trénovaniac) Alebo po úspešnom teste zovšeobecňovacej schopnosti n.s.

Proces trénovania je potrebné včas ukončiť, v opačnom prípade môže nastať stav <u>"pretrénovania",</u> keď sa parametre n.s. už prestanú zlepšovať a začínajú na ne mať vplyv rôzne parazitné signály ako šum a pod., ktoré môžu následne zhoršiťvlastnosti siete (kopírovanie šumu ...).

#### **Dopredná fáza širenia signálov v neurónovej sieti**

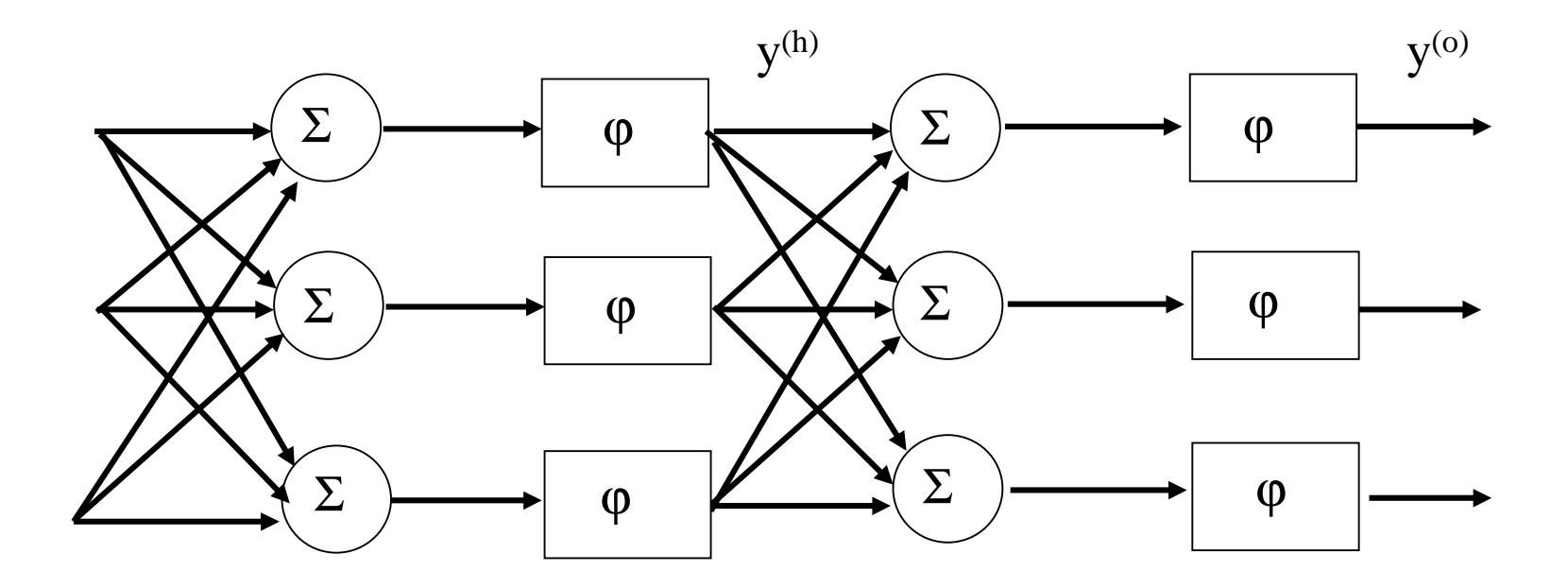

<sup>(h)</sup> – index neurónov skrytej vrstvy (hidden),  $\mathcal{S}^{(0)}$  – index neurónov výstupnej vrstvy (output)

#### Spätná fáza šírenia signálov v neurónovej sieti

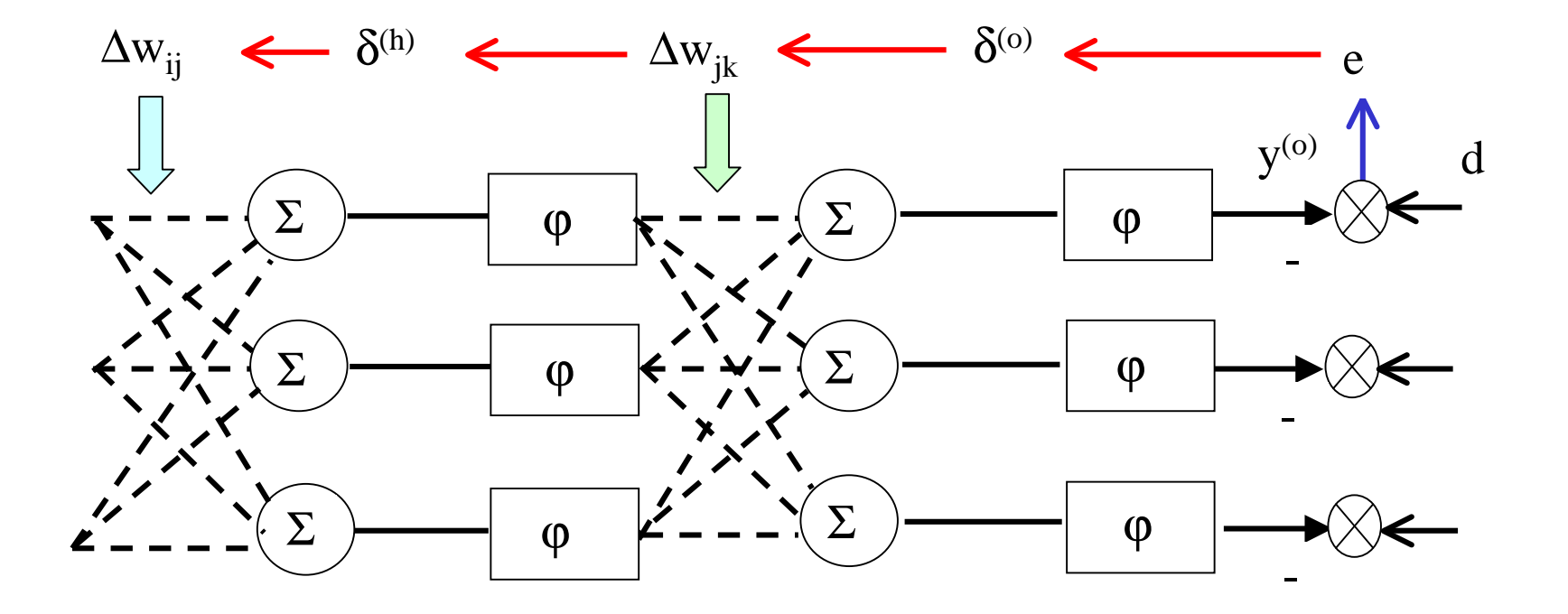

## **Príklad: Modelovanie funkcie n-premenných pomocou MLP**

**Použitie viacvrstvovej perceptrónovejsiete na modelovanie nelineárnych dynamických systémov**

### **Výstup modelu dynamického systému**

 $\hat{y}(t) = f(y(t-1), y(t-2), \ldots, y(t-n), u(t-1), \ldots, u(t-m), \ldots)$ alebo

 $\hat{y}(t) = f(y(t-1), y(t-2), \ldots, y(t-n), u(t-d), \ldots, u(t-d-m), \ldots)$ 

 $\hat{y}(t)$  – výstup modelu f(.) – nelineárna funkciad≥1

# **Typy dynamických modelov**

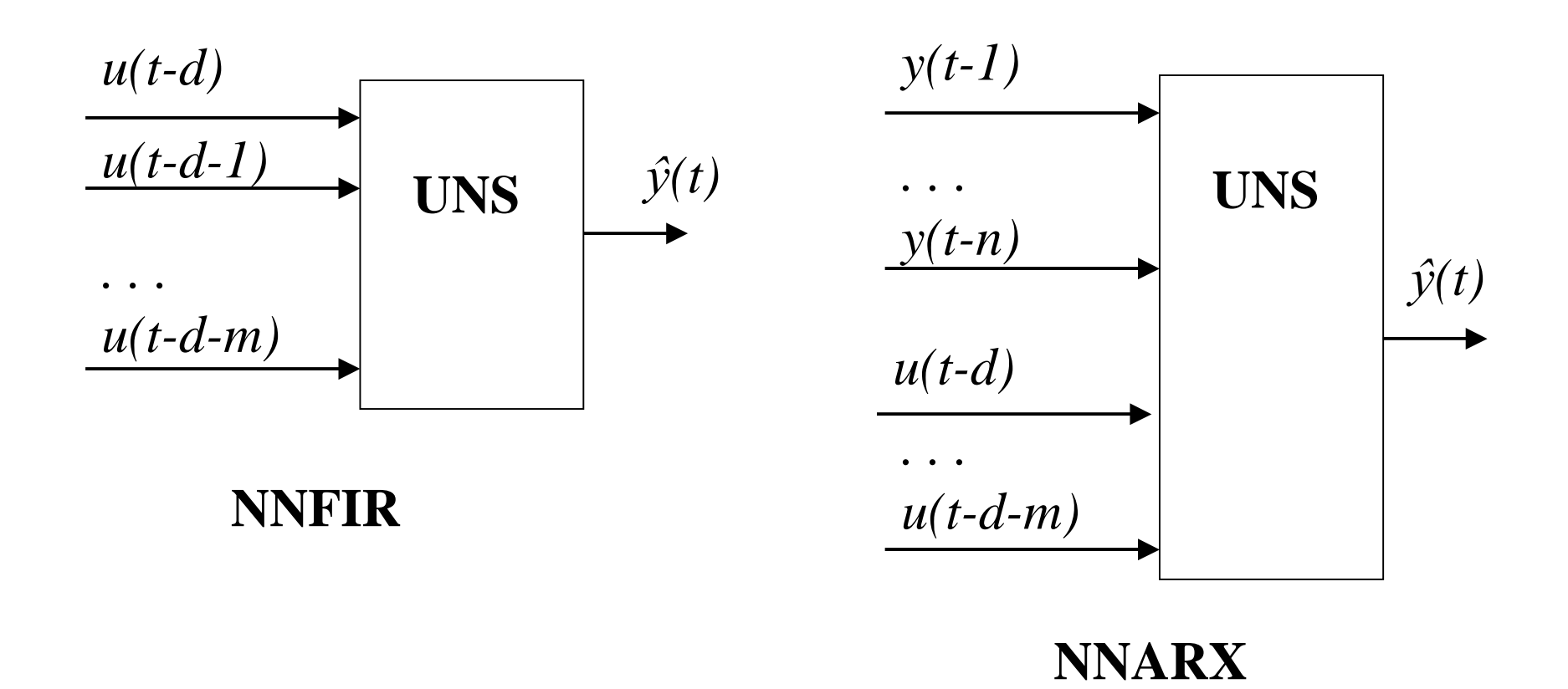

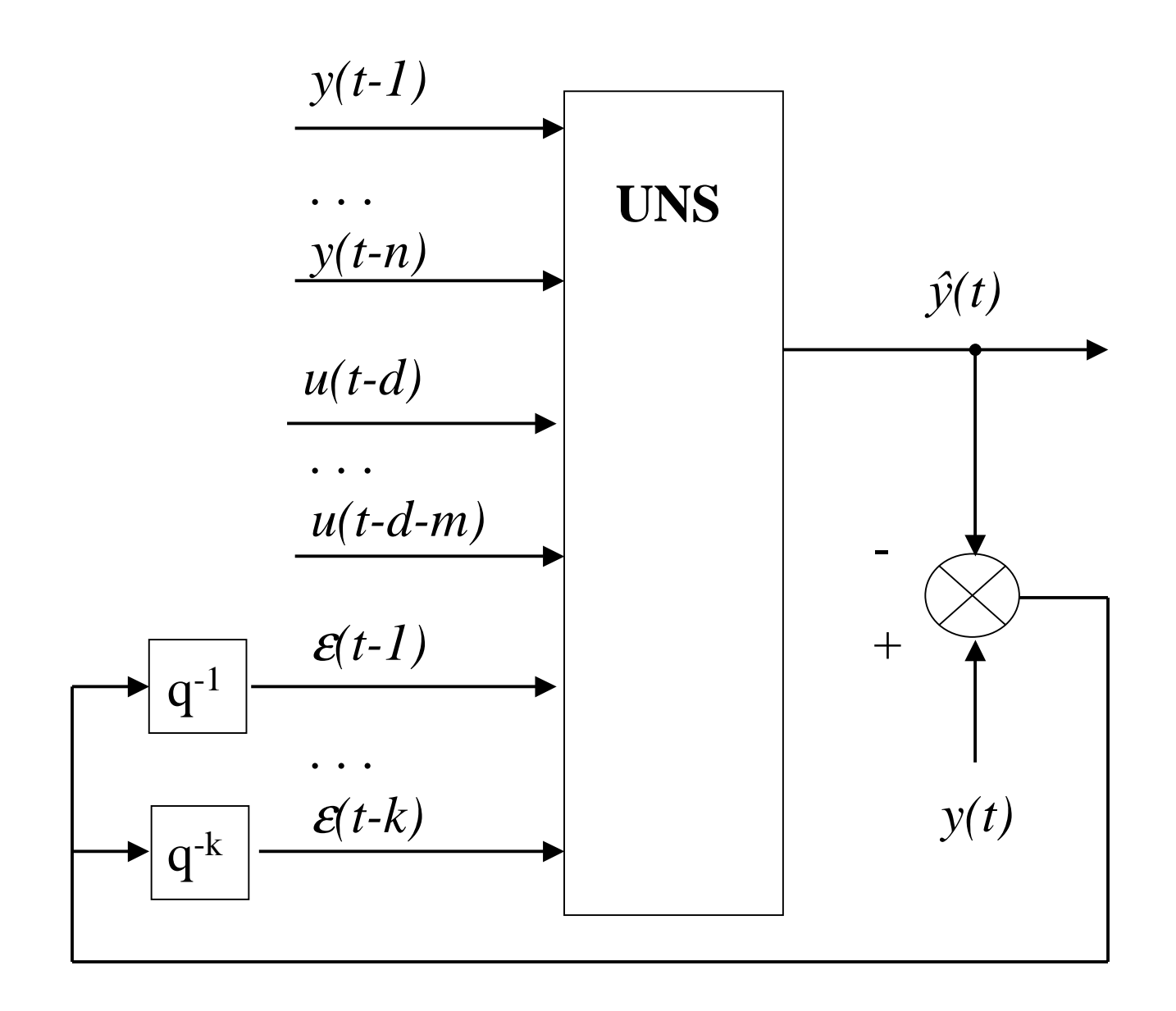

#### **NNARMAX**

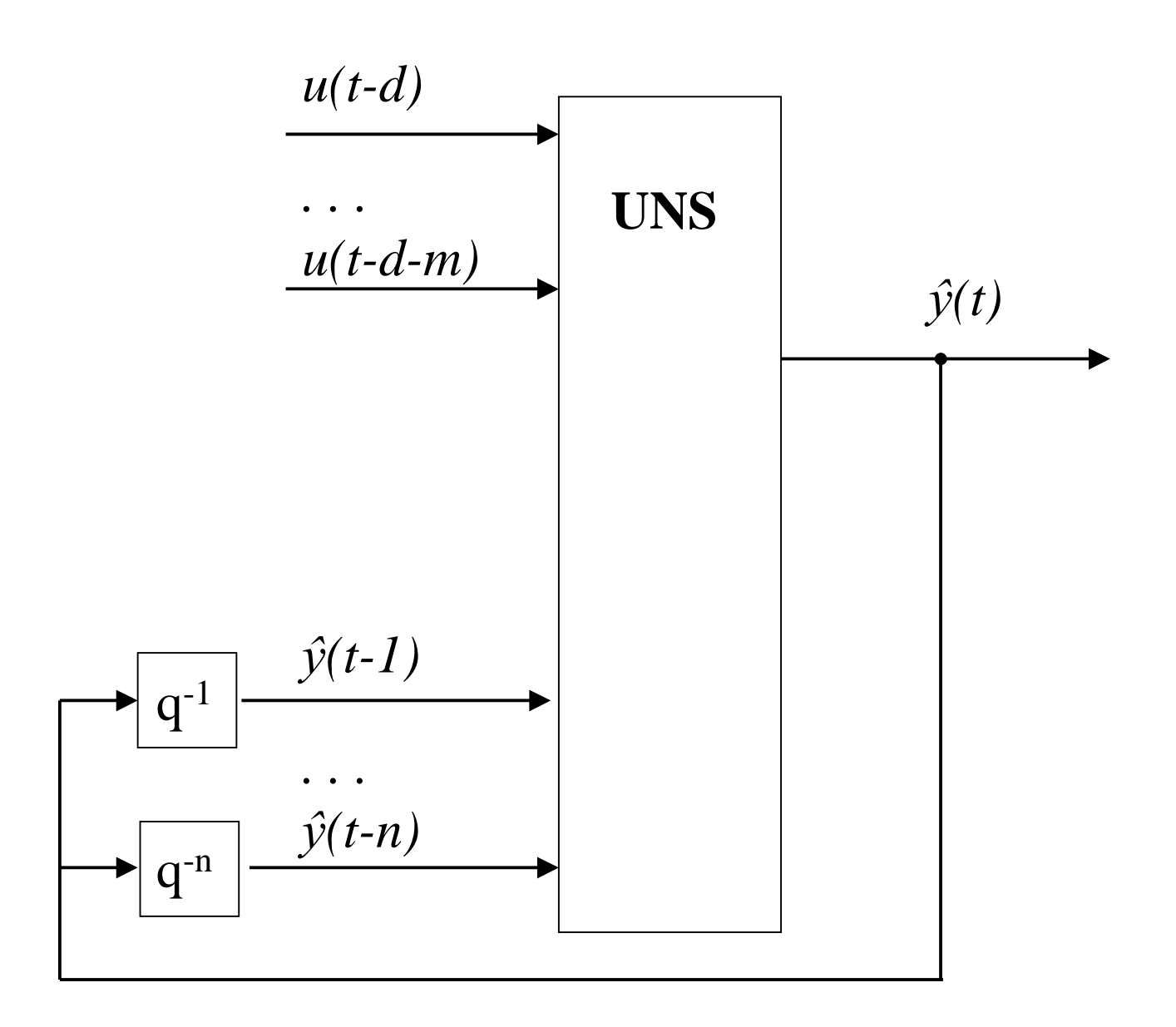

**NNOE** 

# Chyba modelu

$$
E = \frac{1}{2N} \sum_{t=1}^{N} \left[ y(t) - \hat{y}(t) \right]^2 \to \min
$$

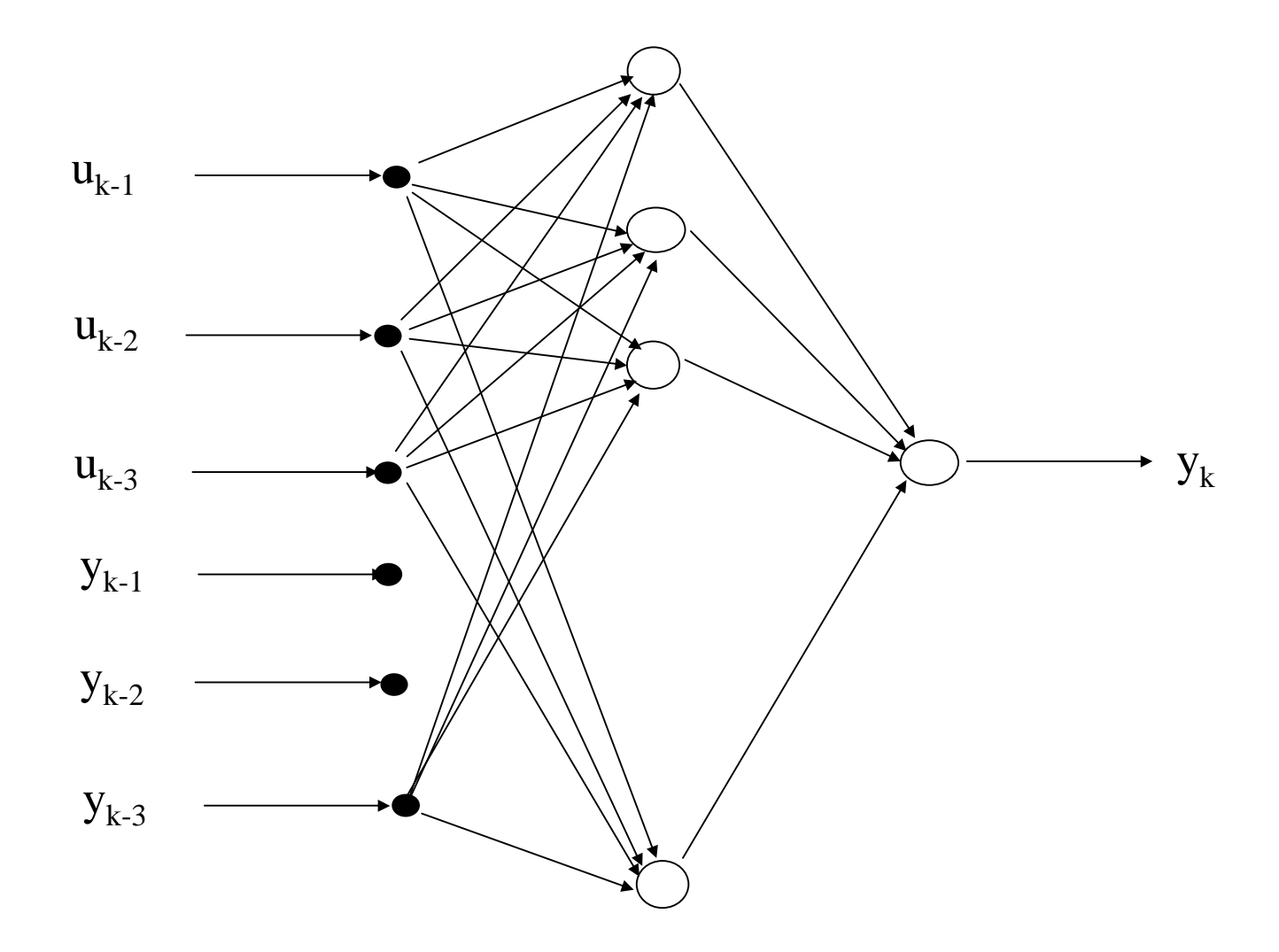

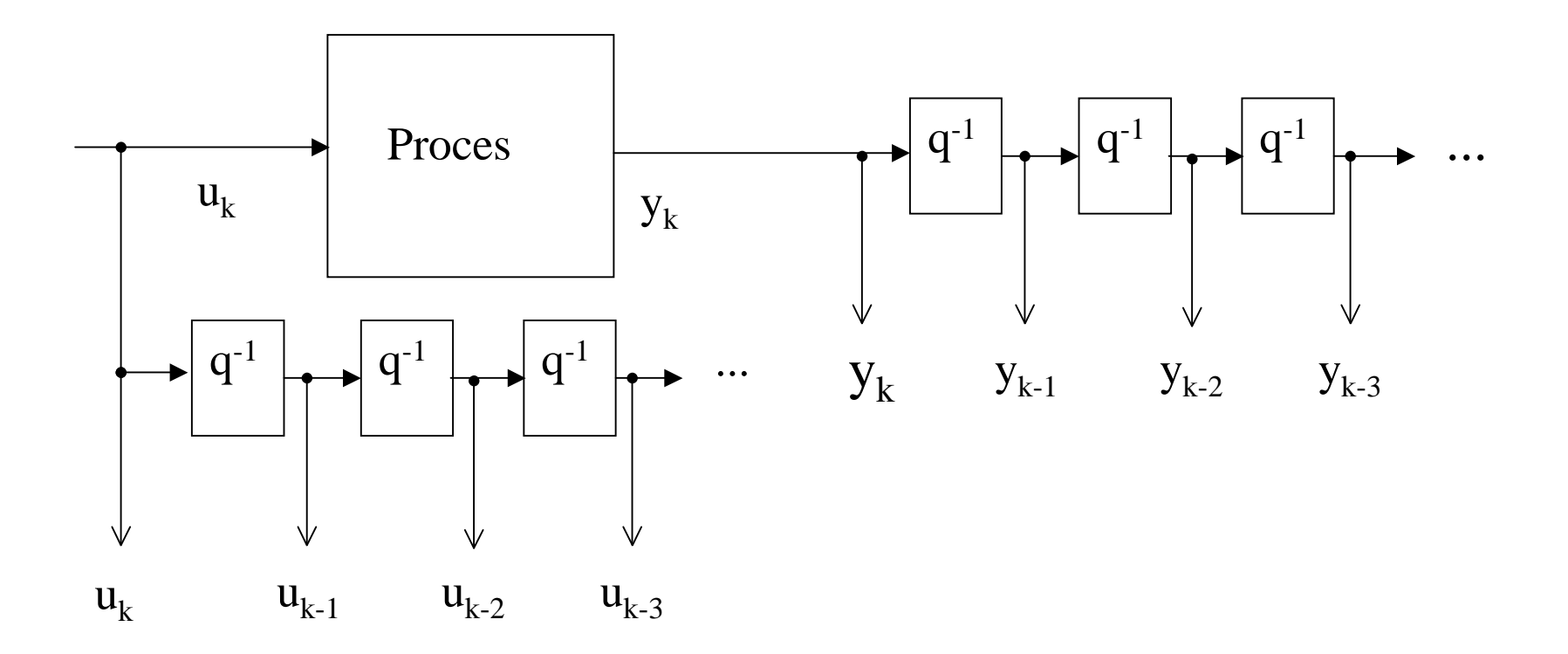

Generovanie V/V signálov dyn. systému

# **Zlepšenie presnosti dynamického modelu pomocou UNS**

- zvýšenie počtu V/V dát (dlhší experiment, kratšia perióda vzorkovania)
- zväčšenie počtu neurónov v skrytej vrstve
- zvýšenie počtu oneskorení vstupných signálov (zvýšenie "rádu" systému)

### **Použitie NNARX modelu**

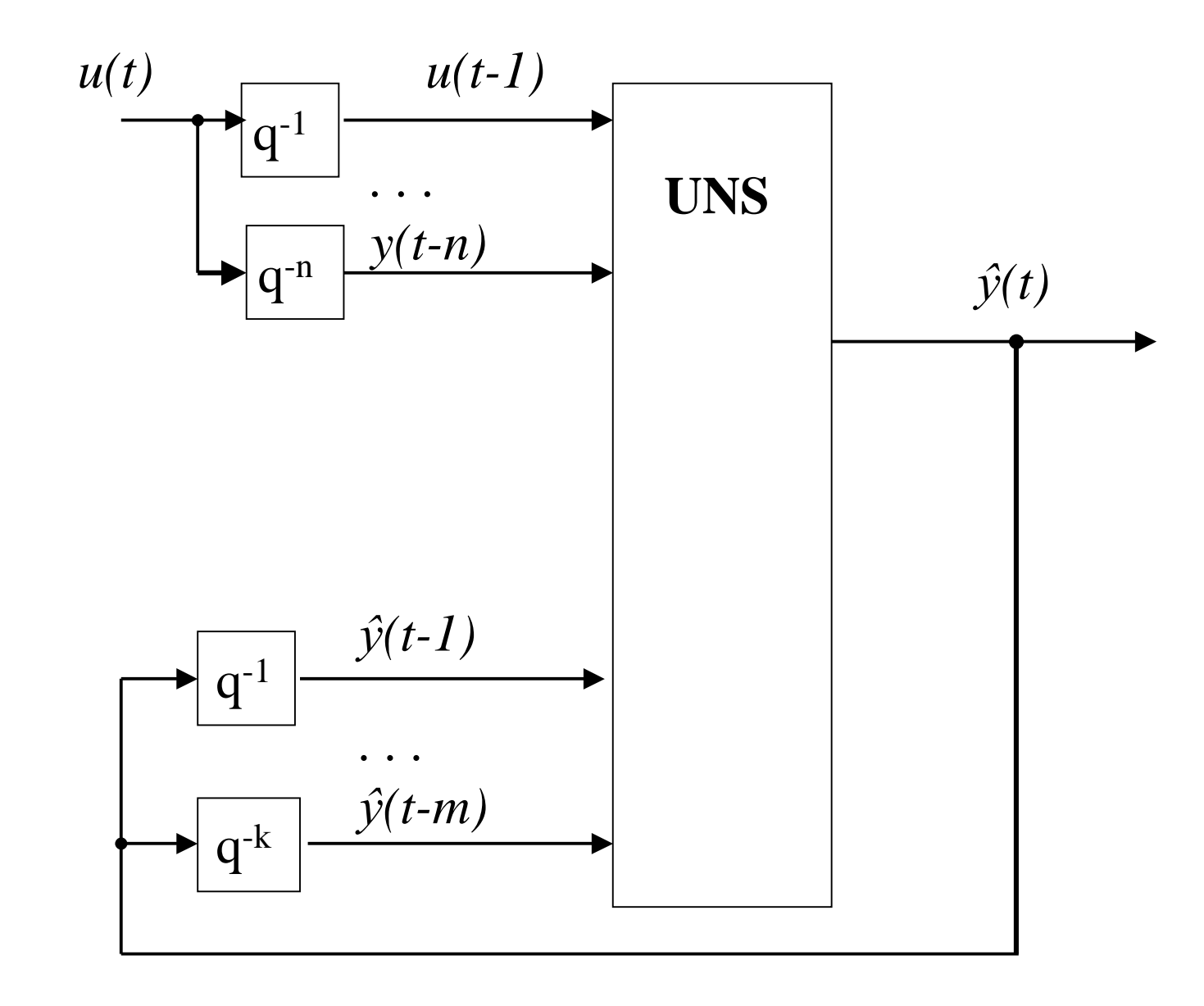